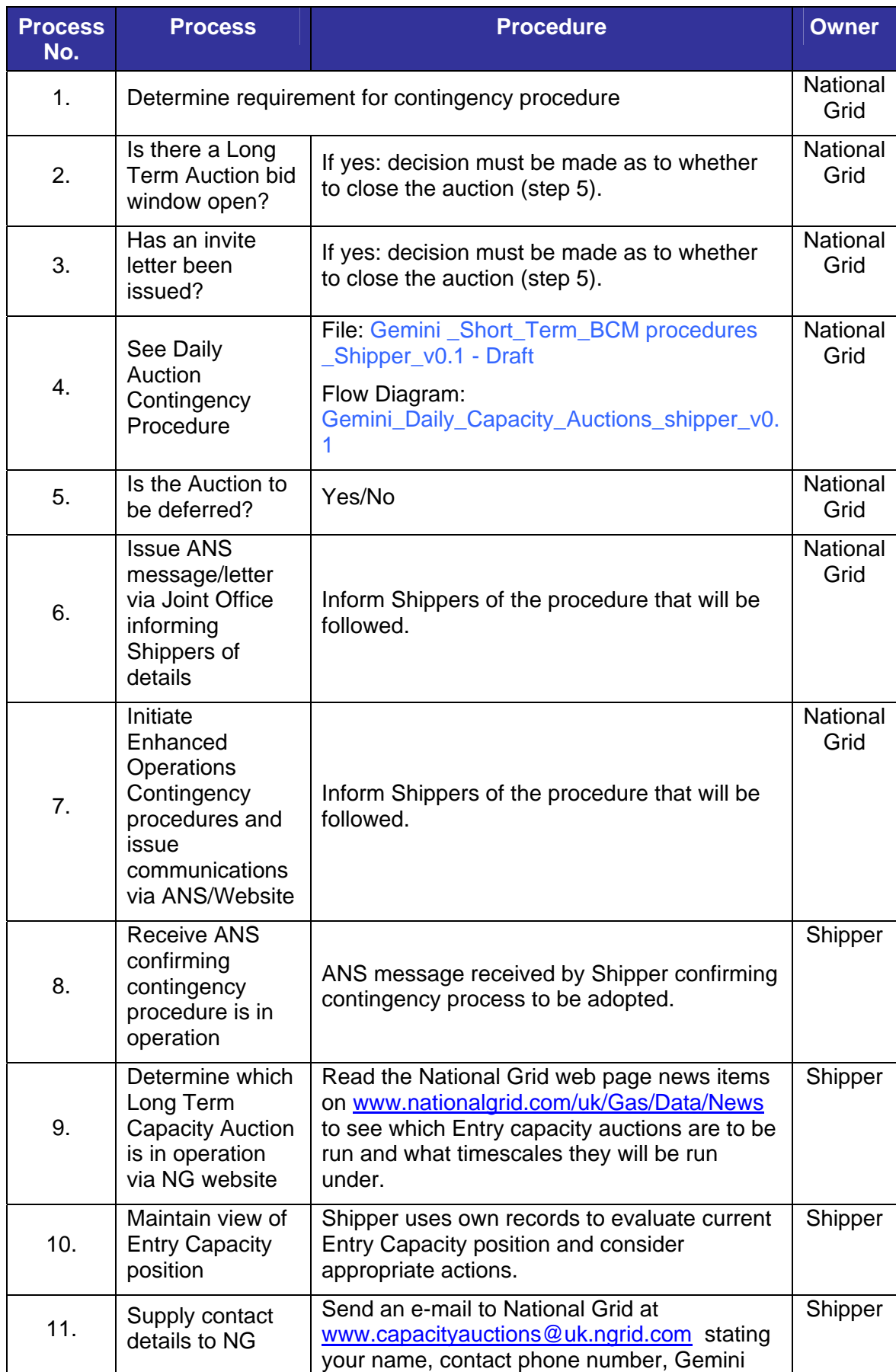

## **Gemini Long Term Entry Capacity Auctions: Procedural stages**

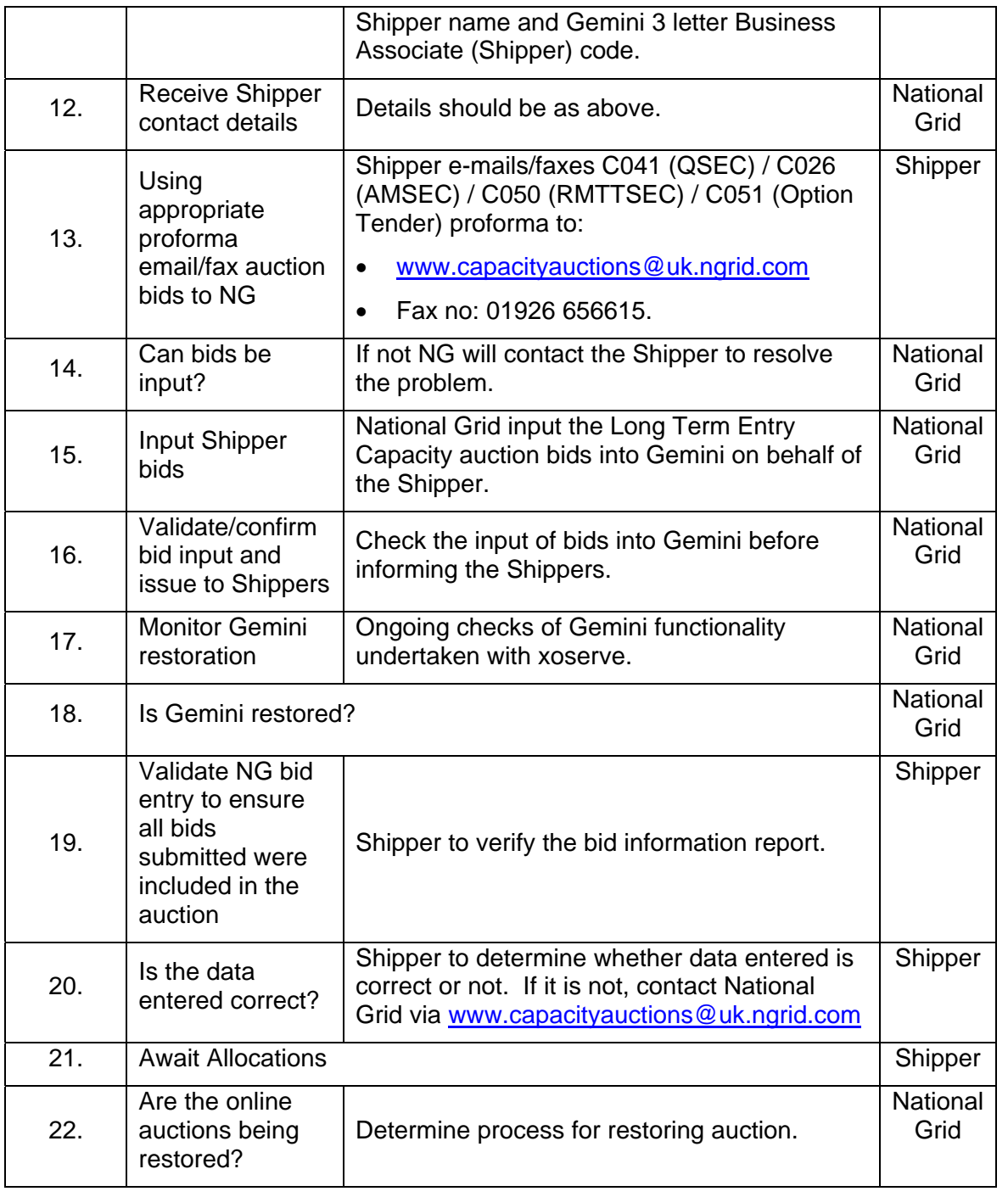